# **ike Documentation**

*Release 0.0.3*

**Kimmo Parviainen-Jalanko**

**Mar 12, 2018**

# **Contents**

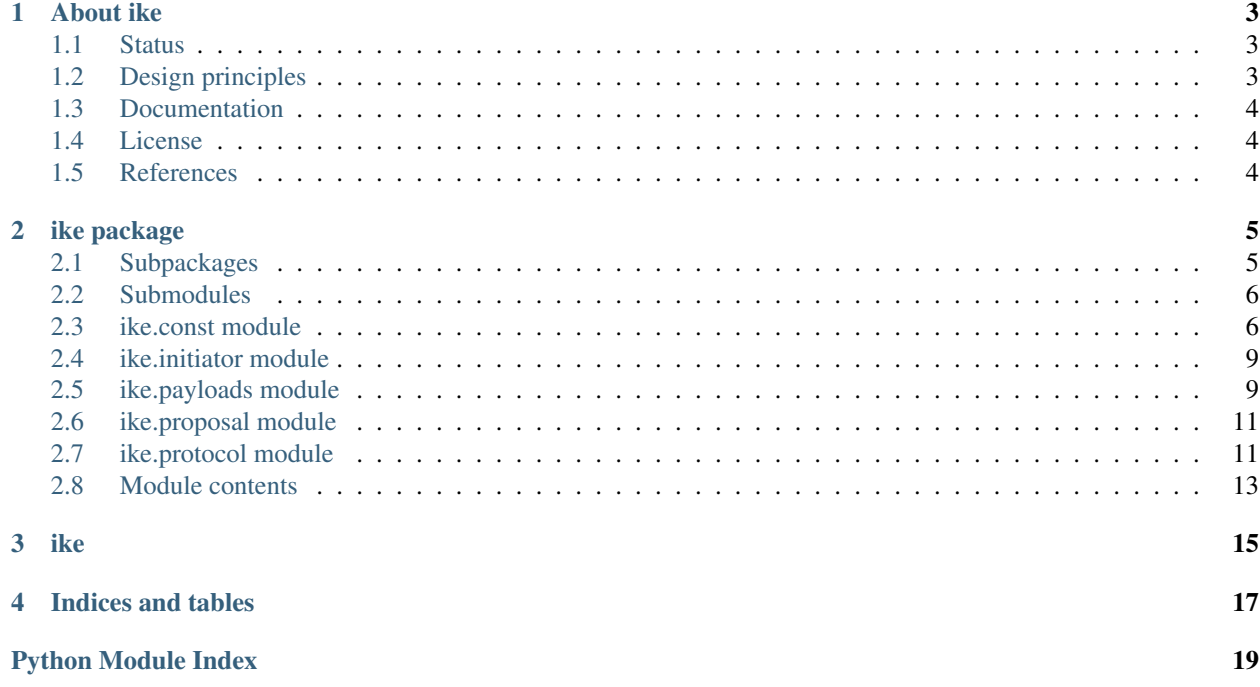

Contents:

# About ike

<span id="page-6-0"></span>The goal of this project is to be a minimalistic IKEv2 (RFC 5996) implementation in Python.

# <span id="page-6-1"></span>**1.1 Status**

This project is in early stages. Use at own risk. It will make your IP stack talk ESP to the remote peer. What it can do:

- Act as an initiator
- Authenticate itself and peer using raw RSA keys.
- Install ESP SAs and SPD entries to use the key material via setkey command from ipsec-tools.

Limitations (hardcoded values):

- Cipher algorithm is Camellia in CBC mode with 256 bit keys.
- HMAC / Hash / PRF algorithm is SHA2/256.
- IKE group is Diffie-Hellman modp 14.
- Authentication (both own private and peer public) key file paths are hardcoded.
- 'setkey' syntax is of whatever the ipsec-tools on Debian 7.1 accept.
- Traffic selectors are myip:any:0-65535 <-> peerip:any:0-65535

### <span id="page-6-2"></span>**1.2 Design principles**

- Minimal amount of code.
- Support *MUST* features of draft-kivinen-ipsecme-ikev2-rfc5996bis-02 (RFC 5996 successor)

• Use strongest algorithms possible.

# <span id="page-7-0"></span>**1.3 Documentation**

You can read the Documentation at <https://ike.readthedocs.org>

# **1.3.1 What this project is** *NOT* **going to be**

- ISAKMP (IKEv1) RFC 2409 compliant
- IPSec data plane / ESP protocol

# <span id="page-7-1"></span>**1.4 License**

• MIT License

# <span id="page-7-2"></span>**1.5 References**

- <http://tools.ietf.org/html/draft-kivinen-ipsecme-ikev2-rfc5996bis-02>
- <http://tools.ietf.org/html/draft-kivinen-ipsecme-ikev2-minimal-01>

# ike package

### <span id="page-8-7"></span><span id="page-8-1"></span><span id="page-8-0"></span>**2.1 Subpackages**

### **2.1.1 ike.util package**

#### **Submodules**

#### <span id="page-8-4"></span>**ike.util.cipher module**

```
class ike.util.cipher.AES(key, iv=None)
    Bases: ike.util.cipher._Cipher
```
### **algorithm**

alias of [AES](#page-8-2)

<span id="page-8-3"></span>**class** ike.util.cipher.**Camellia**(*key*, *iv=None*) Bases: ike.util.cipher.\_Cipher

#### **algorithm**

alias of [Camellia](#page-8-3)

ike.util.cipher.**pad**(*data*, *blocksize=16*) Pads data to blocksize according to RFC 4303. Pad length field is included in output.

#### <span id="page-8-5"></span>**ike.util.conv module**

ike.util.conv.**to\_bytes**(*x*)

#### <span id="page-8-6"></span>**ike.util.dh module**

```
class ike.util.dh.DiffieHellman(group=14, n=64)
    Bases: object
```

```
derivate(other_key)
generate_private_key(n)
generate_public_key()
generator = 2
shared_secret
```
#### <span id="page-9-3"></span>**ike.util.dump module**

```
ike.util.dump.dump(src)
     Returns data in hex format in groups of 4 octets delimited by spaces for debugging purposes.
```
#### <span id="page-9-4"></span>**ike.util.external module**

```
ike.util.external.run_setkey(input)
     Runs a script through the 'setkey' command that is a user space insterface for PFKEY. :param input: setkey
     configuration file contents.
```
#### <span id="page-9-5"></span>**ike.util.prf module**

ike.util.prf.**prf**(*key*, *data*, *hash\_algorithm='sha256'*)

ike.util.prf.**prfplus**(*key*, *data*, *n*)

#### <span id="page-9-6"></span>**ike.util.pubkey module**

```
ike.util.pubkey.sign(data, filename, hash_alg='SHA-256')
ike.util.pubkey.verify(data, signature, filename)
```
#### <span id="page-9-2"></span>**Module contents**

## <span id="page-9-0"></span>**2.2 Submodules**

### <span id="page-9-1"></span>**2.3 ike.const module**

```
class ike.const.AuthenticationType
    Bases: enum.IntEnum
```
An enumeration.

**DSS = 3**

**PSK = 2**

**RSA = 1**

**class** ike.const.**ExchangeType** Bases: enum.IntEnum

An enumeration.

<span id="page-10-0"></span>**CREATE\_CHILD\_SA = 36 IKE\_AUTH = 35 IKE\_SA\_INIT = 34 INFORMATIONAL = 37 class** ike.const.**MessageType** Bases: enum.IntEnum An enumeration. **ADDITIONAL\_IP4\_ADDRESS = 16397 ADDITIONAL\_IP6\_ADDRESS = 16398 ADDITIONAL\_TS\_POSSIBLE = 16386 ANOTHER\_AUTH\_FOLLOWS = 16405 AUTHENTICATION\_FAILED = 24 AUTHORIZATION\_FAILED = 46 AUTH\_LIFETIME = 16403 CHILDLESS\_IKEV2\_SUPPORTED = 16418 CHILD\_SA\_NOT\_FOUND = 44 COOKIE = 16390 COOKIE2 = 16401 EAP\_ONLY\_AUTHENTICATION = 16417 ERX\_SUPPORTED = 16427 ESP\_TFC\_PADDING\_NOT\_SUPPORTED = 16394 FAILED\_CP\_REQUIRED = 37 HTTP\_CERT\_LOOKUP\_SUPPORTED = 16392 IFOM\_CAPABILITY = 16428 IKEV2\_MESSAGE\_ID\_SYNC = 16422 IKEV2\_MESSAGE\_ID\_SYNC\_SUPPORTED = 16420 INITIAL\_CONTACT = 16384 INTERNAL\_ADDRESS\_FAILURE = 36 INVALID\_GROUP\_ID = 45 INVALID\_IKE\_SPI = 4 INVALID\_KE\_PAYLOAD = 17 INVALID\_MAJOR\_VERSION = 5 INVALID\_MESSAGE\_ID = 9 INVALID\_SELECTORS = 39 INVALID\_SPI = 11 INVALID\_SYNTAX = 7**

<span id="page-11-0"></span>**IPCOMP\_SUPPORTED = 16387 IPSEC\_REPLAY\_COUNTER\_SYNC = 16423 IPSEC\_REPLAY\_COUNTER\_SYNC\_SUPPORTED = 16421 LINK\_ID = 16414 MOBIKE\_SUPPORTED = 16396 MULTIPLE\_AUTH\_SUPPORTED = 16404 NAT\_DETECTION\_DESTINATION\_IP = 16389 NAT\_DETECTION\_SOURCE\_IP = 16388 NON\_FIRST\_FRAGMENTS\_ALSO = 16395 NO\_ADDITIONAL\_ADDRESSES = 16399 NO\_ADDITIONAL\_SAS = 35 NO\_NATS\_ALLOWED = 16402 NO\_PROPOSAL\_CHOSEN = 14 PSK\_CONFIRM = 16426 PSK\_PERSIST = 16425 QUICK\_CRASH\_DETECTION = 16419 REDIRECT = 16407 REDIRECTED\_FROM = 16408 REDIRECT\_SUPPORTED = 16406 REKEY\_SA = 16393 ROHC\_SUPPORTED = 16416 Reserved = 0 SECURE\_PASSWORD\_METHODS = 16424 SENDER\_REQUEST\_ID = 16429 SET\_WINDOW\_SIZE = 16385 SINGLE\_PAIR\_REQUIRED = 34 TEMPORARY\_FAILURE = 43 TICKET\_ACK = 16411 TICKET\_LT\_OPAQUE = 16409 TICKET\_NACK = 16412 TICKET\_OPAQUE = 16413 TICKET\_REQUEST = 16410 TS\_UNACCEPTABLE = 38 UNACCEPTABLE\_ADDRESSES = 40 UNEXPECTED\_NAT\_DETECTED = 41 UNSUPPORTED\_CRITICAL\_PAYLOAD = 1**

<span id="page-12-2"></span>**UPDATE\_SA\_ADDRESSES = 16400 USE\_ASSIGNED\_HoA = 42 USE\_TRANSPORT\_MODE = 16391 USE\_WESP\_MODE = 16415 class** ike.const.**ProtocolID** Bases: enum.IntEnum An enumeration. **AH = 2 ESP = 3 IKE = 1**

### <span id="page-12-0"></span>**2.4 ike.initiator module**

IKE v2 (RFC 5996) initiator implementation

Usage: initiator.py <remote\_peer>

To clean up afterwards,

setkey -FP && setkey -F

```
class ike.initiator.IKEInitiator
```
Bases: asyncio.protocols.DatagramProtocol

Implements an IKE initiator that attempt to negotiate a single child SA to remote peer.

**connectionRefused**()

**connection\_made**(*transport*)

**datagram\_received**(*data*, *address*)

```
ike.initiator.main(peer)
```
## <span id="page-12-1"></span>**2.5 ike.payloads module**

IKEv2 Payloads as specified in RFC 5996 sections 3.2 - 3.16

```
class ike.payloads.AUTH(signed_octets=None, data=None, next_payload=<no_next_payload: 0>,
                            critical=False)
    Bases: ike.payloads._IkePayload
```
[Authentication Payload](https://tools.ietf.org/html/rfc5996#section-3.8)

**class** ike.payloads.**IDi**(*data=None*, *next\_payload=<no\_next\_payload: 0>*, *critical=False*) Bases: ike.payloads.\_IkePayload

[Identification Payload](https://tools.ietf.org/html/rfc5996#section-3.5) for initiator

```
class ike.payloads.IDr(data=None, next_payload=<no_next_payload: 0>, critical=False)
    Bases: ike.payloads._IkePayload
```
[Identification Payload](https://tools.ietf.org/html/rfc5996#section-3.5) for responder

```
class ike.payloads.KE(data=None, next_payload=<no_next_payload: 0>, critical=False, group=14,
                          diffie_hellman=None)
     Bases: ike.payloads. IkePayload
     Key Exchange Payload
     parse(data)
class ike.payloads.Nonce(data=None, next_payload=<no_next_payload: 0>, critical=False,
                              nonce=None)
     Bases: ike.payloads._IkePayload
     Nonce Payload
     parse(data)
class ike.payloads.Notify(notify_type=None, data=None, next_payload=<no_next_payload: 0>,
                               critical=False)
     Bases: ike.payloads._IkePayload
     Notify Payload
     parse(data)
class ike.payloads.SA(data=None, proposals=None, next_payload=<no_next_payload: 0>, criti-
                          cal=False)
     Bases: ike.payloads._IkePayload
     Security Association Payload
     parse(data)
class ike.payloads.SK(data=None, next_payload=<no_next_payload: 0>, critical=False, iv=None,
                          ciphertext=None)
     Bases: ike.payloads._IkePayload
     Encrypted Payload
     mac(hmac)
class ike.payloads.TSi(addr=None, data=None, next_payload=<no_next_payload: 0>, criti-
                            cal=False)
     Bases: ike.payloads._TS
     Traffic Selector Payload for initiator
class ike.payloads.TSr(addr=None, data=None, next_payload=<no_next_payload: 0>, criti-
                           cal=False)
     Bases: ike.payloads. TS
     Traffic Selector Payload for responder
class ike.payloads.Type
     Bases: enum.IntEnum
     Payload types from IANA
     AUTH = 39
     CERT = 37
     CERTREQ = 38
     CP = 47
     Delete = 42
     EAP = 48
```
<span id="page-14-2"></span>**GSA = 51 GSPM = 49 IDg = 50 IDi = 35 IDr = 36 KD = 52 KE = 34 Ni = 40 Nonce = 40 Notify = 41 Nr = 40 SA = 33 SK = 46 TSi = 44 TSr = 45 no\_next\_payload = 0**

ike.payloads.**get\_by\_type**(*payload\_type*)

Returns an IkePayload (sub)class based on the RFC5996 payload\_type :param payload\_type: int() Ike Payload type

# <span id="page-14-0"></span>**2.6 ike.proposal module**

Implements Proposal and Transform substructures for Security association (SA) payloads.

Conforms to [RFC5996 section 3.3](https://tools.ietf.org/html/rfc5996#section-3.3)

```
class ike.proposal.Proposal(data=None, num=1, protocol=<ProtocolID.IKE: 1>, spi=None,
                                  spi_len=0, last=False, transforms=None)
```
Bases: object

**data**

**parse**(*data*)

**class** ike.proposal.**Transform**(*name*, *keysize=None*, *last=False*) Bases: object

**data**

### <span id="page-14-1"></span>**2.7 ike.protocol module**

High level interface to [IKEv2 protocol](http://tools.ietf.org/html/draft-kivinen-ipsecme-ikev2-rfc5996bis-02)

```
class ike.protocol.IKE(address, peer, dh_group=14, nonce_len=32)
     Bases: object
```
A single IKE negotiation / SA.

<span id="page-15-1"></span>Currently implements only Initiator side of the negotiation.

#### **auth\_recv**()

Handle peer's IKE\_AUTH response.

#### **auth\_send**()

Generates the second (IKE\_AUTH) packet for Initiator

Returns bytes() containing a valid IKE\_INIT packet

**authenticate\_peer**(*auth\_data*, *peer\_id*, *message*) Verifies the peers authentication.

#### **decrypt**(*data*)

Decrypts an encrypted (SK, 46) IKE payload using self.SK\_er

Parameters **data** – Encrypted IKE payload including headers (payloads.SK())

Returns next\_payload, data\_containing\_payloads

Raises **[IkeError](#page-15-0)** – If packet is corrupted.

#### **encrypt\_and\_hmac**(*packet*)

Encrypts and signs a Packet() using self.SK\_ei and self.SK\_ai

Parameters **packet** – Unecrypted Packet() with one or more payloads.

Returns Encrypted and signed Packet() with a single payloads.SK

#### **init\_recv**()

Parses the IKE\_INIT response packet received from Responder.

Assigns the correct values of rSPI and Nr Calculates Diffie-Hellman exchange and assigns all keys to self.

#### **init\_send**()

Generates the first (IKE\_INIT) packet for Initiator

Returns bytes() containing a valid IKE\_INIT packet

#### **install\_ipsec\_sas**()

#### **parse\_packet**(*data*)

Parses a received packet in to Packet() with corresponding payloads. Will decrypt encrypted packets when needed.

**Parameters data** – bytes() IKE packet from wire.

Returns Packet() instance

Raises **[IkeError](#page-15-0)** – on malformed packet

#### **verify\_hmac**(*data*)

Verifies the HMAC signature of an encrypted (SK, 46) payload using self.SK\_ar

Parameters **data** – bytes(payloads.SK())

Raises **[IkeError](#page-15-0)** – if calculated signature does not match the one in the payload

## <span id="page-15-0"></span>**exception** ike.protocol.**IkeError**

Bases: Exception

**class** ike.protocol.**Packet**(*data=None*, *exchange\_type=None*, *message\_id=0*, *iSPI=0*, *rSPI=0*) Bases: object

#### An IKE packet.

To generate packets:

- <span id="page-16-1"></span>1. instantiate an Packet()
- 2. add payloads by Packet.add\_payload(<payloads.IkePayload instance>)
- 3. send bytes(Packet) to other peer.

Received packets should be generated by IKE.parse\_packet().

**add\_payload**(*payload*) Adds a payload to packet, updating last payload's next\_payload field

**class** ike.protocol.**State** Bases: enum.IntEnum

An enumeration.

**AUTH = 2 INIT = 1**

**STARTING = 0**

# <span id="page-16-0"></span>**2.8 Module contents**

<span id="page-18-2"></span><span id="page-18-1"></span><span id="page-18-0"></span>ike

Indices and tables

- <span id="page-20-0"></span>• genindex
- modindex
- search

# Python Module Index

### <span id="page-22-0"></span>i

ike, [15](#page-18-1) ike.const, [6](#page-9-1) ike.initiator, [9](#page-12-0) ike.payloads, [9](#page-12-1) ike.proposal, [11](#page-14-0) ike.protocol, [11](#page-14-1) ike.util, [6](#page-9-2) ike.util.cipher, [5](#page-8-4) ike.util.conv, [5](#page-8-5) ike.util.dh, [5](#page-8-6) ike.util.dump, [6](#page-9-3) ike.util.external, [6](#page-9-4) ike.util.prf, [6](#page-9-5) ike.util.pubkey, [6](#page-9-6)

## Index

### A

add\_payload() (ike.protocol.Packet method), [13](#page-16-1) ADDITIONAL\_IP4\_ADDRESS (ike.const.MessageType attribute), [7](#page-10-0) ADDITIONAL\_IP6\_ADDRESS (ike.const.MessageType attribute), [7](#page-10-0) ADDITIONAL\_TS\_POSSIBLE (ike.const.MessageType attribute), [7](#page-10-0) AES (class in ike.util.cipher), [5](#page-8-7) AH (ike.const.ProtocolID attribute), [9](#page-12-2) algorithm (ike.util.cipher.AES attribute), [5](#page-8-7) algorithm (ike.util.cipher.Camellia attribute), [5](#page-8-7) ANOTHER\_AUTH\_FOLLOWS (ike.const.MessageType attribute), [7](#page-10-0) AUTH (class in ike.payloads), [9](#page-12-2) AUTH (ike.payloads.Type attribute), [10](#page-13-0) AUTH (ike.protocol.State attribute), [13](#page-16-1) AUTH\_LIFETIME (ike.const.MessageType attribute), [7](#page-10-0) auth\_recv() (ike.protocol.IKE method), [12](#page-15-1) auth\_send() (ike.protocol.IKE method), [12](#page-15-1) authenticate\_peer() (ike.protocol.IKE method), [12](#page-15-1) AUTHENTICATION\_FAILED (ike.const.MessageType attribute), [7](#page-10-0) AuthenticationType (class in ike.const), [6](#page-9-7) AUTHORIZATION\_FAILED (ike.const.MessageType attribute), [7](#page-10-0) C

- Camellia (class in ike.util.cipher), [5](#page-8-7)
- CERT (ike.payloads.Type attribute), [10](#page-13-0)
- CERTREQ (ike.payloads.Type attribute), [10](#page-13-0)
- CHILD\_SA\_NOT\_FOUND (ike.const.MessageType attribute), [7](#page-10-0)
- CHILDLESS\_IKEV2\_SUPPORTED
	- (ike.const.MessageType attribute), [7](#page-10-0)
- connection\_made() (ike.initiator.IKEInitiator method), [9](#page-12-2) connectionRefused() (ike.initiator.IKEInitiator method), [9](#page-12-2)
- COOKIE (ike.const.MessageType attribute), [7](#page-10-0)

COOKIE2 (ike.const.MessageType attribute), [7](#page-10-0) CP (ike.payloads.Type attribute), [10](#page-13-0) CREATE\_CHILD\_SA (ike.const.ExchangeType attribute), [6](#page-9-7)

### D

data (ike.proposal.Proposal attribute), [11](#page-14-2) data (ike.proposal.Transform attribute), [11](#page-14-2) datagram\_received() (ike.initiator.IKEInitiator method), [9](#page-12-2) decrypt() (ike.protocol.IKE method), [12](#page-15-1) Delete (ike.payloads.Type attribute), [10](#page-13-0) derivate() (ike.util.dh.DiffieHellman method), [5](#page-8-7) DiffieHellman (class in ike.util.dh), [5](#page-8-7) DSS (ike.const.AuthenticationType attribute), [6](#page-9-7) dump() (in module ike.util.dump), [6](#page-9-7)

# E

EAP (ike.payloads.Type attribute), [10](#page-13-0) EAP\_ONLY\_AUTHENTICATION (ike.const.MessageType attribute), [7](#page-10-0) encrypt\_and\_hmac() (ike.protocol.IKE method), [12](#page-15-1) ERX\_SUPPORTED (ike.const.MessageType attribute), [7](#page-10-0) ESP (ike.const.ProtocolID attribute), [9](#page-12-2) ESP\_TFC\_PADDING\_NOT\_SUPPORTED (ike.const.MessageType attribute), [7](#page-10-0) ExchangeType (class in ike.const), [6](#page-9-7)

# F

FAILED CP\_REQUIRED (ike.const.MessageType attribute), [7](#page-10-0)

### G

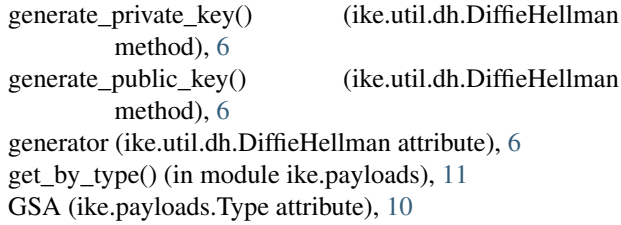

GSPM (ike.payloads.Type attribute), [11](#page-14-2)

### H

HTTP\_CERT\_LOOKUP\_SUPPORTED (ike.const.MessageType attribute), [7](#page-10-0)

### I

IDg (ike.payloads.Type attribute), [11](#page-14-2) IDi (class in ike.payloads), [9](#page-12-2) IDi (ike.payloads.Type attribute), [11](#page-14-2) IDr (class in ike.payloads), [9](#page-12-2) IDr (ike.payloads.Type attribute), [11](#page-14-2) IFOM\_CAPABILITY (ike.const.MessageType attribute), [7](#page-10-0) IKE (class in ike.protocol), [11](#page-14-2) IKE (ike.const.ProtocolID attribute), [9](#page-12-2) ike (module), [13,](#page-16-1) [15](#page-18-2) ike.const (module), [6](#page-9-7) ike.initiator (module), [9](#page-12-2) ike.payloads (module), [9](#page-12-2) ike.proposal (module), [11](#page-14-2) ike.protocol (module), [11](#page-14-2) ike.util (module), [6](#page-9-7) ike.util.cipher (module), [5](#page-8-7) ike.util.conv (module), [5](#page-8-7) ike.util.dh (module), [5](#page-8-7) ike.util.dump (module), [6](#page-9-7) ike.util.external (module), [6](#page-9-7) ike.util.prf (module), [6](#page-9-7) ike.util.pubkey (module), [6](#page-9-7) IKE\_AUTH (ike.const.ExchangeType attribute), [7](#page-10-0) IKE\_SA\_INIT (ike.const.ExchangeType attribute), [7](#page-10-0) IkeError, [12](#page-15-1) IKEInitiator (class in ike.initiator), [9](#page-12-2) IKEV2\_MESSAGE\_ID\_SYNC (ike.const.MessageType attribute), [7](#page-10-0) IKEV2\_MESSAGE\_ID\_SYNC\_SUPPORTED (ike.const.MessageType attribute), [7](#page-10-0) INFORMATIONAL (ike.const.ExchangeType attribute), [7](#page-10-0) INIT (ike.protocol.State attribute), [13](#page-16-1) init\_recv() (ike.protocol.IKE method), [12](#page-15-1) init\_send() (ike.protocol.IKE method), [12](#page-15-1) INITIAL\_CONTACT (ike.const.MessageType attribute), [7](#page-10-0) install\_ipsec\_sas() (ike.protocol.IKE method), [12](#page-15-1) INTERNAL\_ADDRESS\_FAILURE (ike.const.MessageType attribute), [7](#page-10-0) INVALID\_GROUP\_ID (ike.const.MessageType attribute), [7](#page-10-0) INVALID\_IKE\_SPI (ike.const.MessageType attribute), [7](#page-10-0) INVALID\_KE\_PAYLOAD (ike.const.MessageType attribute), [7](#page-10-0)

INVALID\_MAJOR\_VERSION (ike.const.MessageType attribute), [7](#page-10-0) INVALID\_MESSAGE\_ID (ike.const.MessageType attribute), [7](#page-10-0) INVALID\_SELECTORS (ike.const.MessageType attribute), [7](#page-10-0) INVALID\_SPI (ike.const.MessageType attribute), [7](#page-10-0) INVALID\_SYNTAX (ike.const.MessageType attribute), [7](#page-10-0) IPCOMP\_SUPPORTED (ike.const.MessageType attribute), [7](#page-10-0) IPSEC\_REPLAY\_COUNTER\_SYNC (ike.const.MessageType attribute), [8](#page-11-0) IPSEC\_REPLAY\_COUNTER\_SYNC\_SUPPORTED (ike.const.MessageType attribute), [8](#page-11-0)

### K

KD (ike.payloads.Type attribute), [11](#page-14-2) KE (class in ike.payloads), [9](#page-12-2) KE (ike.payloads.Type attribute), [11](#page-14-2)

### L

LINK\_ID (ike.const.MessageType attribute), [8](#page-11-0)

### M

mac() (ike.payloads.SK method), [10](#page-13-0) main() (in module ike.initiator), [9](#page-12-2) MessageType (class in ike.const), [7](#page-10-0) MOBIKE\_SUPPORTED (ike.const.MessageType attribute), [8](#page-11-0) MULTIPLE\_AUTH\_SUPPORTED (ike.const.MessageType attribute), [8](#page-11-0)

# N

NAT\_DETECTION\_DESTINATION\_IP (ike.const.MessageType attribute), [8](#page-11-0) NAT\_DETECTION\_SOURCE\_IP (ike.const.MessageType attribute), [8](#page-11-0) Ni (ike.payloads.Type attribute), [11](#page-14-2) NO\_ADDITIONAL\_ADDRESSES (ike.const.MessageType attribute), [8](#page-11-0) NO\_ADDITIONAL\_SAS (ike.const.MessageType attribute), [8](#page-11-0) NO\_NATS\_ALLOWED (ike.const.MessageType attribute), [8](#page-11-0) no\_next\_payload (ike.payloads.Type attribute), [11](#page-14-2) NO\_PROPOSAL\_CHOSEN (ike.const.MessageType attribute), [8](#page-11-0) NON FIRST FRAGMENTS ALSO (ike.const.MessageType attribute), [8](#page-11-0) Nonce (class in ike.payloads), [10](#page-13-0) Nonce (ike.payloads.Type attribute), [11](#page-14-2) Notify (class in ike.payloads), [10](#page-13-0)

Notify (ike.payloads.Type attribute), [11](#page-14-2) Nr (ike.payloads.Type attribute), [11](#page-14-2)

### P

Packet (class in ike.protocol), [12](#page-15-1) pad() (in module ike.util.cipher), [5](#page-8-7) parse() (ike.payloads.KE method), [10](#page-13-0) parse() (ike.payloads.Nonce method), [10](#page-13-0) parse() (ike.payloads.Notify method), [10](#page-13-0) parse() (ike.payloads.SA method), [10](#page-13-0) parse() (ike.proposal.Proposal method), [11](#page-14-2) parse\_packet() (ike.protocol.IKE method), [12](#page-15-1) prf() (in module ike.util.prf), [6](#page-9-7) prfplus() (in module ike.util.prf), [6](#page-9-7) Proposal (class in ike.proposal), [11](#page-14-2) ProtocolID (class in ike.const), [9](#page-12-2) PSK (ike.const.AuthenticationType attribute), [6](#page-9-7) PSK\_CONFIRM (ike.const.MessageType attribute), [8](#page-11-0) PSK\_PERSIST (ike.const.MessageType attribute), [8](#page-11-0)

# Q

QUICK\_CRASH\_DETECTION (ike.const.MessageType attribute), [8](#page-11-0)

# R

REDIRECT (ike.const.MessageType attribute), [8](#page-11-0) REDIRECT\_SUPPORTED (ike.const.MessageType attribute), [8](#page-11-0) REDIRECTED\_FROM (ike.const.MessageType attribute), [8](#page-11-0) REKEY\_SA (ike.const.MessageType attribute), [8](#page-11-0) Reserved (ike.const.MessageType attribute), [8](#page-11-0) ROHC\_SUPPORTED (ike.const.MessageType attribute), [8](#page-11-0) RSA (ike.const.AuthenticationType attribute), [6](#page-9-7) run\_setkey() (in module ike.util.external), [6](#page-9-7)

# S

SA (class in ike.payloads), [10](#page-13-0) SA (ike.payloads.Type attribute), [11](#page-14-2) SECURE\_PASSWORD\_METHODS (ike.const.MessageType attribute), [8](#page-11-0) SENDER\_REQUEST\_ID (ike.const.MessageType) attribute), [8](#page-11-0) SET\_WINDOW\_SIZE (ike.const.MessageType attribute), [8](#page-11-0) shared\_secret (ike.util.dh.DiffieHellman attribute), [6](#page-9-7) sign() (in module ike.util.pubkey), [6](#page-9-7) SINGLE\_PAIR\_REQUIRED (ike.const.MessageType attribute), [8](#page-11-0) SK (class in ike.payloads), [10](#page-13-0) SK (ike.payloads.Type attribute), [11](#page-14-2) STARTING (ike.protocol.State attribute), [13](#page-16-1)

State (class in ike.protocol), [13](#page-16-1)

### T

TEMPORARY\_FAILURE (ike.const.MessageType attribute), [8](#page-11-0) TICKET\_ACK (ike.const.MessageType attribute), [8](#page-11-0) TICKET\_LT\_OPAQUE (ike.const.MessageType attribute), [8](#page-11-0) TICKET\_NACK (ike.const.MessageType attribute), [8](#page-11-0) TICKET\_OPAQUE (ike.const.MessageType attribute), [8](#page-11-0) TICKET\_REQUEST (ike.const.MessageType attribute), [8](#page-11-0) to\_bytes() (in module ike.util.conv), [5](#page-8-7) Transform (class in ike.proposal), [11](#page-14-2) TS\_UNACCEPTABLE (ike.const.MessageType attribute), [8](#page-11-0) TSi (class in ike.payloads), [10](#page-13-0) TSi (ike.payloads.Type attribute), [11](#page-14-2) TSr (class in ike.payloads), [10](#page-13-0) TSr (ike.payloads.Type attribute), [11](#page-14-2) Type (class in ike.payloads), [10](#page-13-0)

# U

```
UNACCEPTABLE_ADDRESSES
        (ike.const.MessageType attribute), 8
UNEXPECTED_NAT_DETECTED
        (ike.const.MessageType attribute), 8
UNSUPPORTED_CRITICAL_PAYLOAD
        (ike.const.MessageType attribute), 8
UPDATE_SA_ADDRESSES (ike.const.MessageType at-
        tribute), 8
USE_ASSIGNED_HoA (ike.const.MessageType at-
        tribute), 9
USE_TRANSPORT_MODE (ike.const.MessageType at-
        tribute), 9
USE WESP MODE (ike.const.MessageType attribute),
        9
```
# V

verify() (in module ike.util.pubkey), [6](#page-9-7) verify hmac() (ike.protocol.IKE method), [12](#page-15-1)